#### Lung Screens (lung\_screen) Data Dictionary

#### TABLE OF CONTENTS

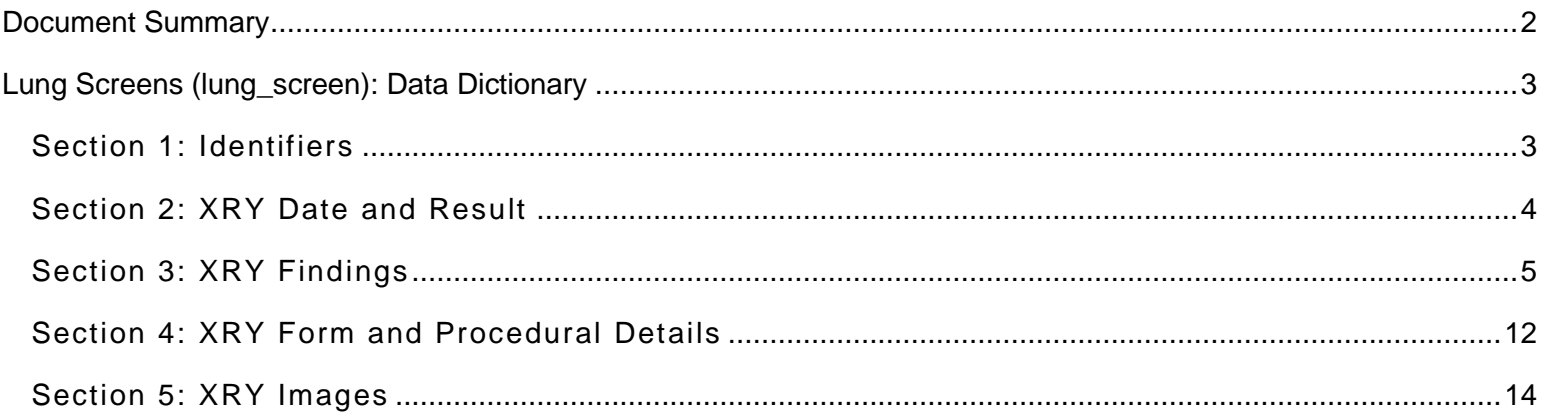

#### Document Summary

<span id="page-1-0"></span>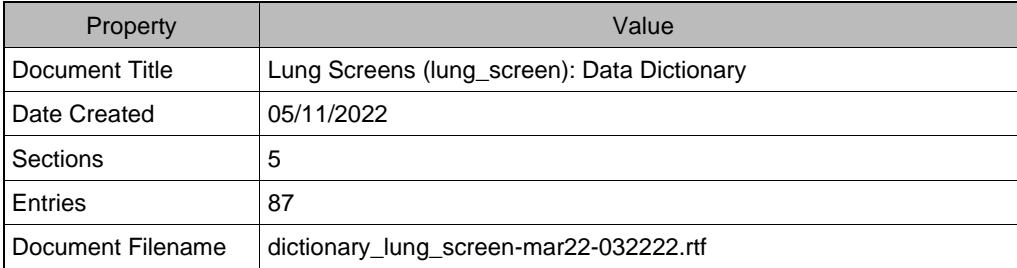

# Lung Screens (lung\_screen): Data Dictionary Section 1: Identifiers

<span id="page-2-1"></span><span id="page-2-0"></span>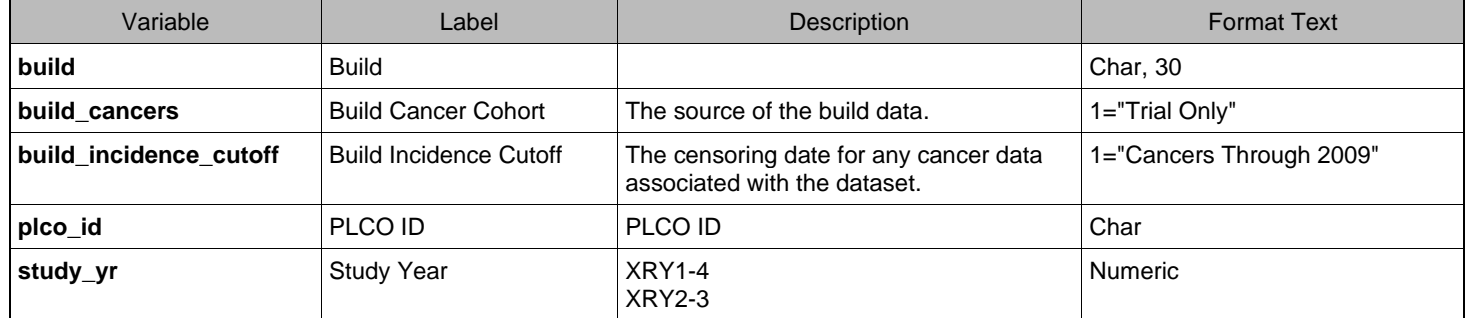

## Section 2: XRY Date and Result

<span id="page-3-0"></span>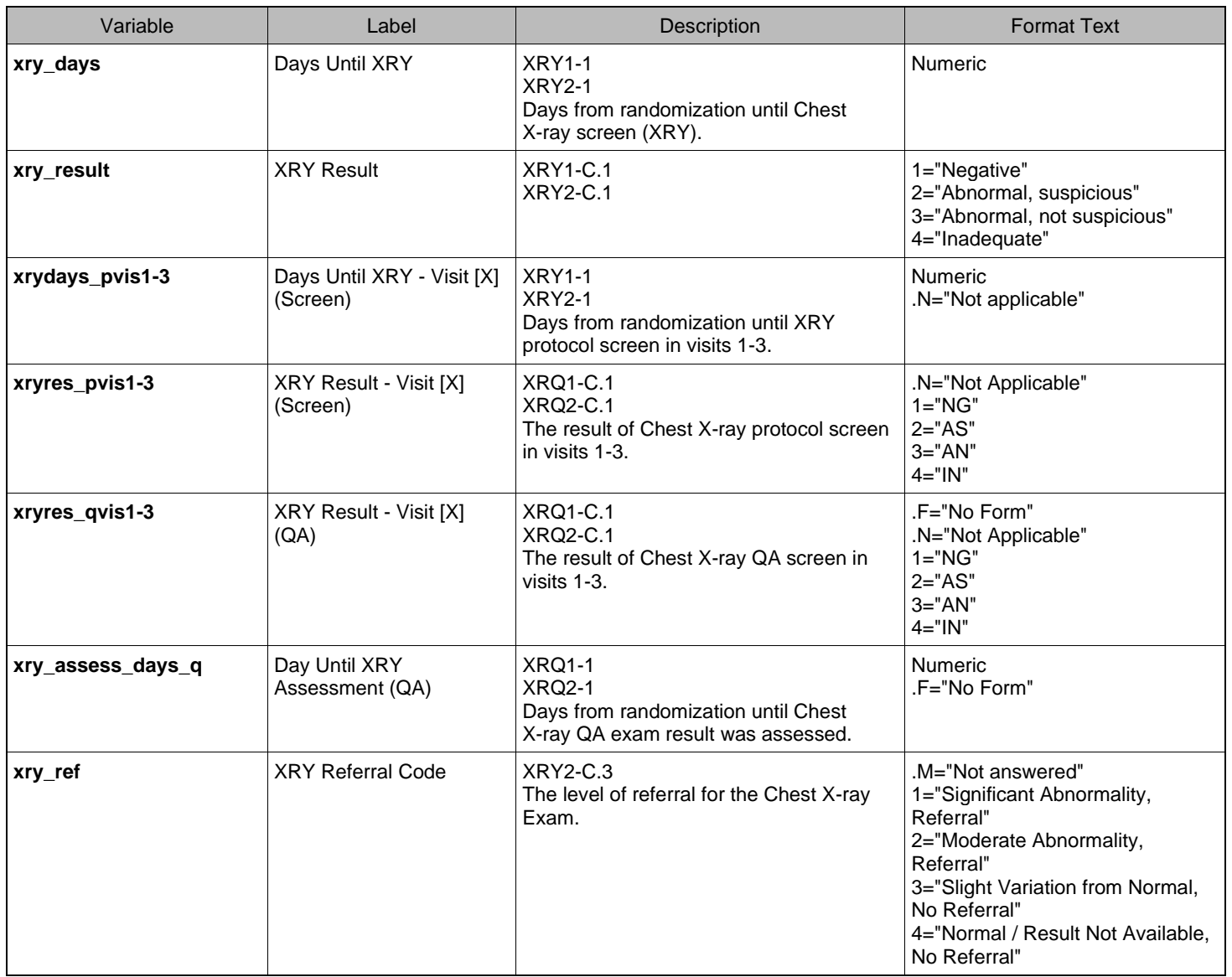

### Section 3: XRY Findings

<span id="page-4-0"></span>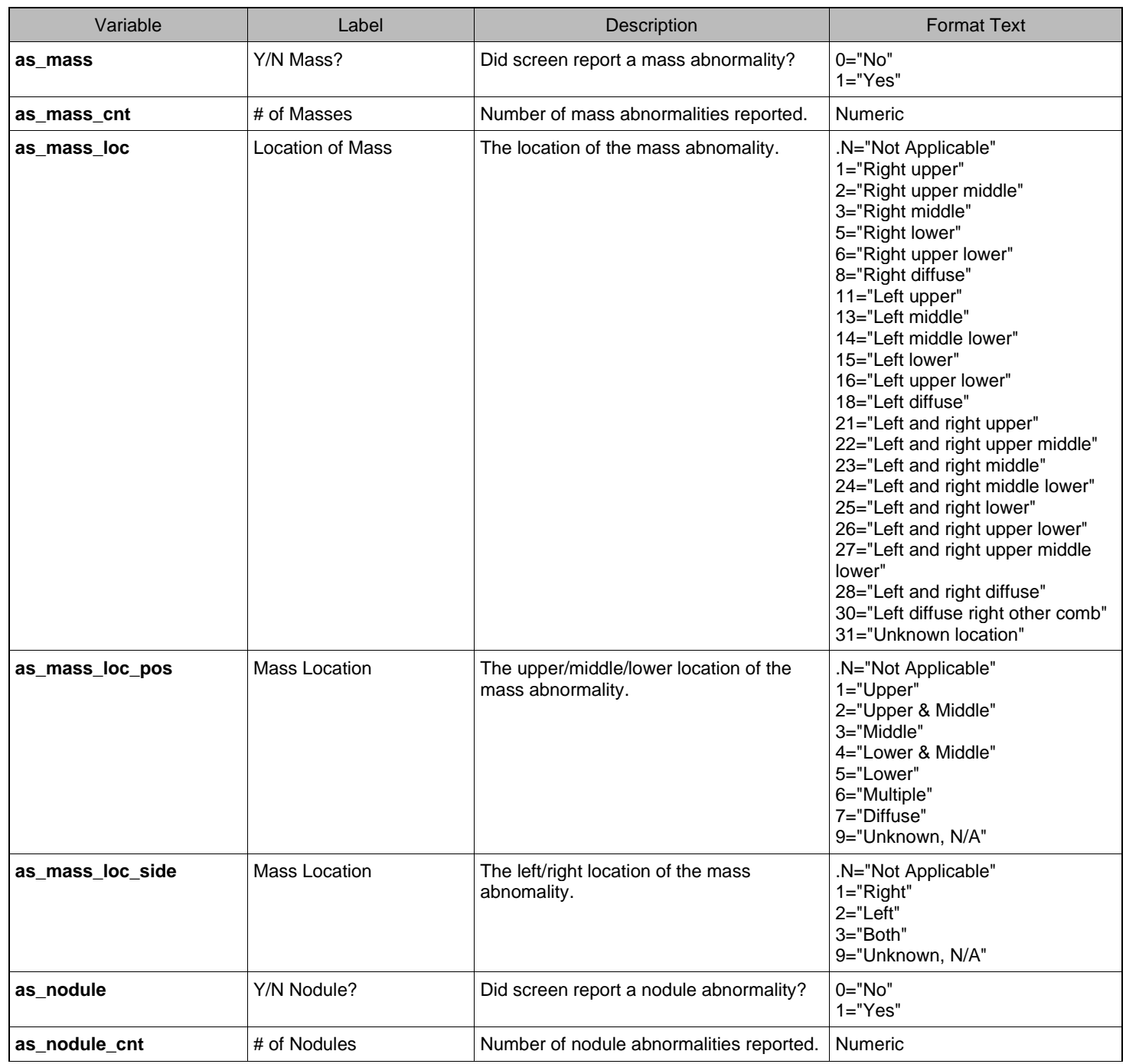

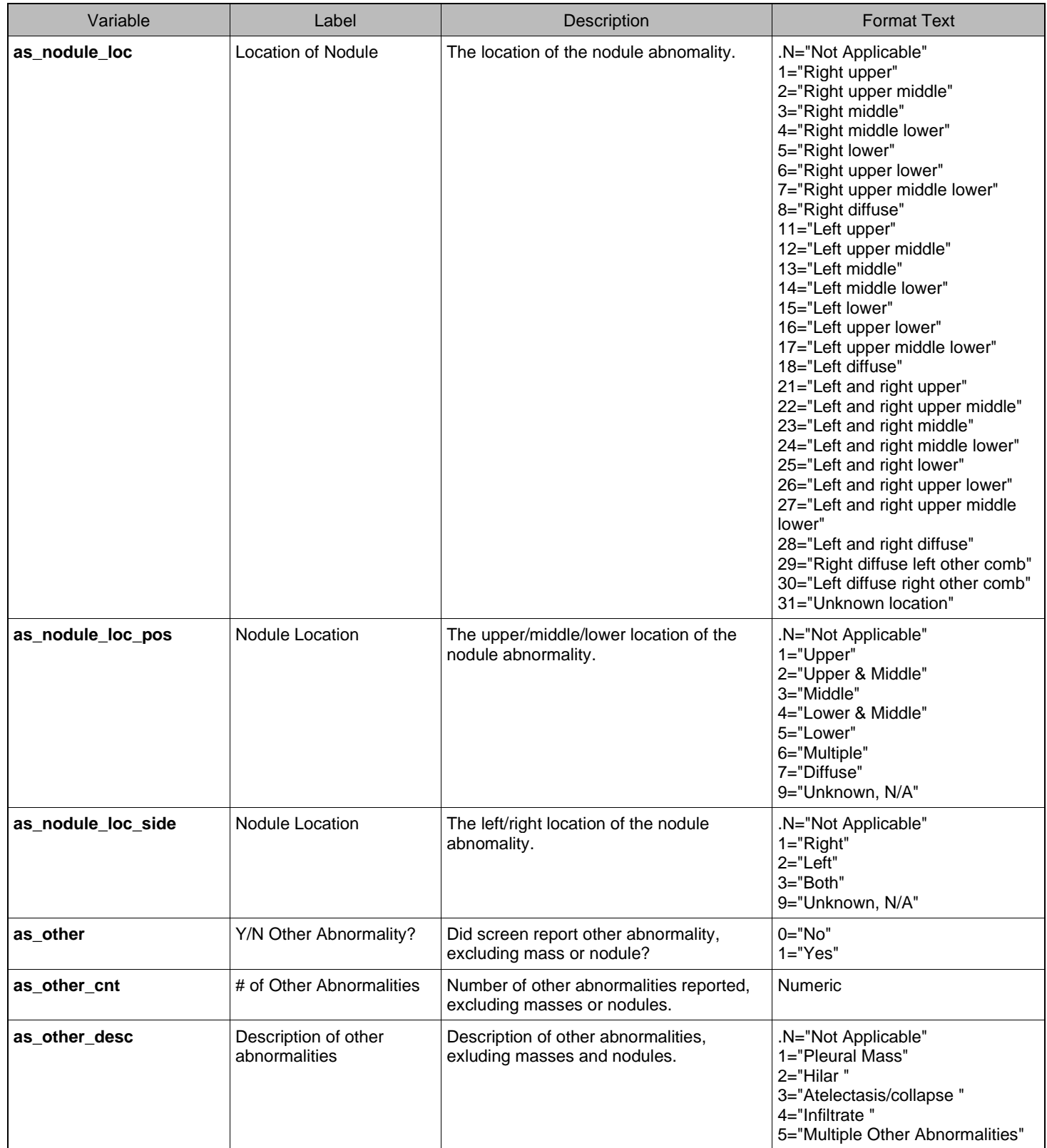

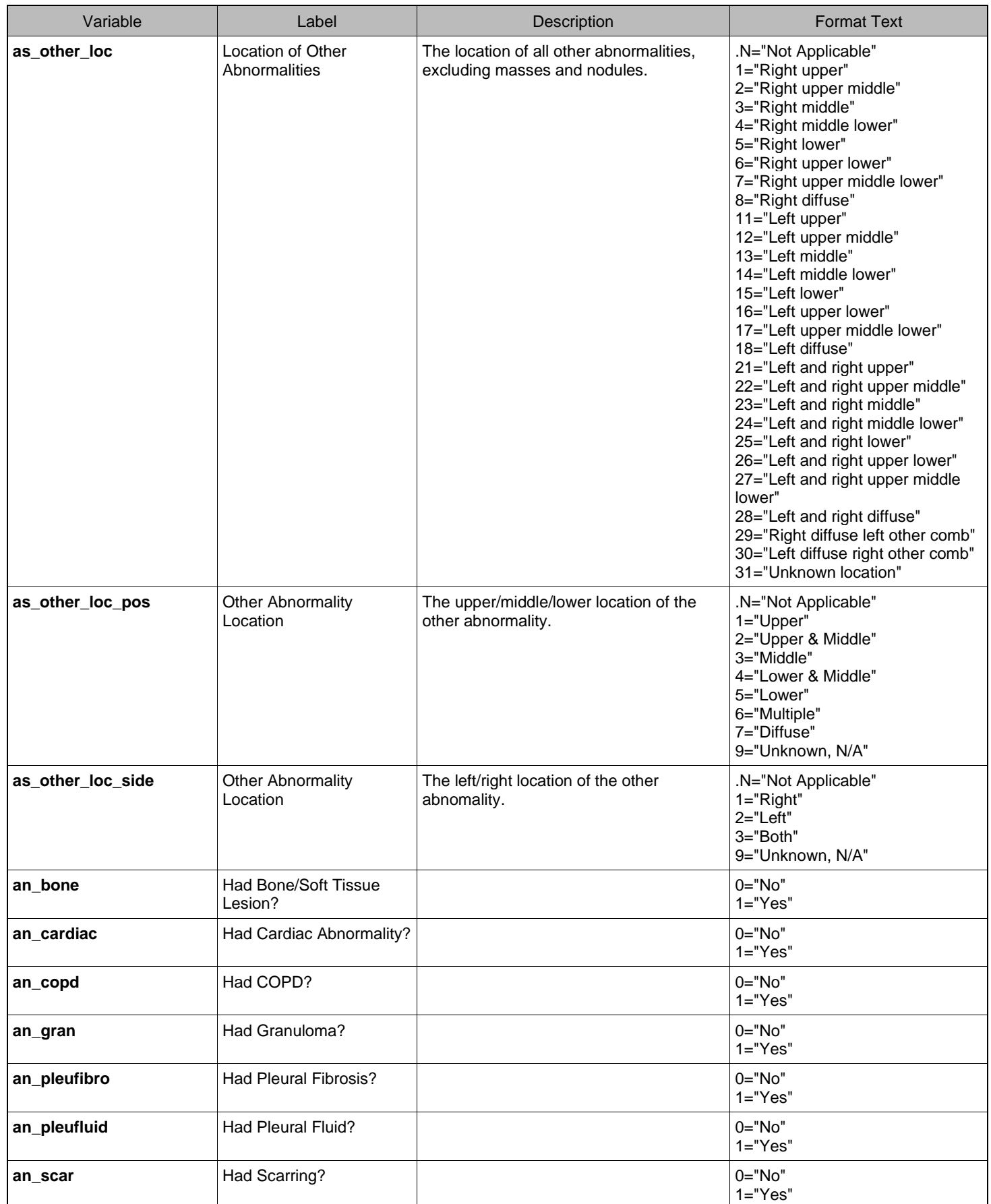

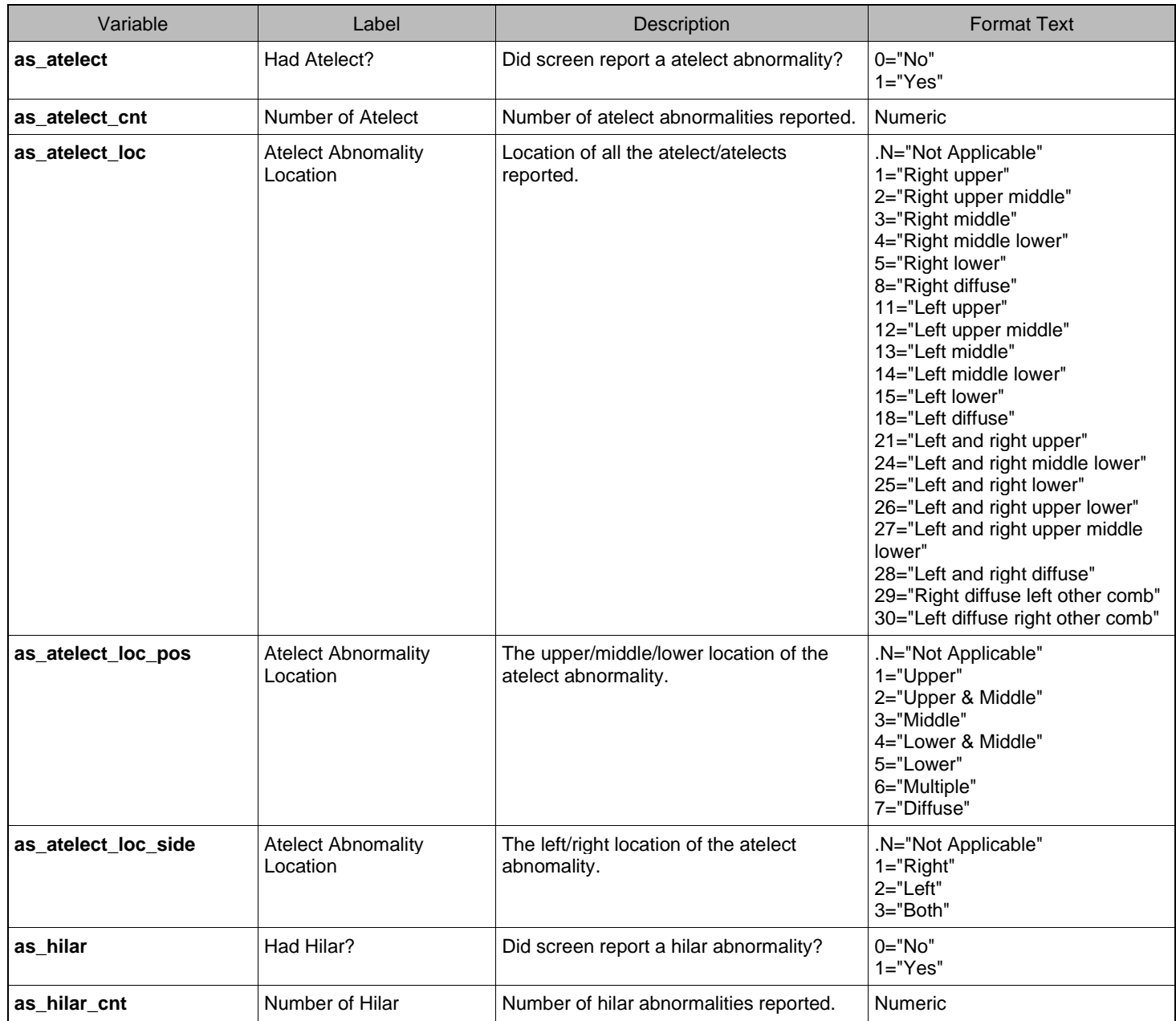

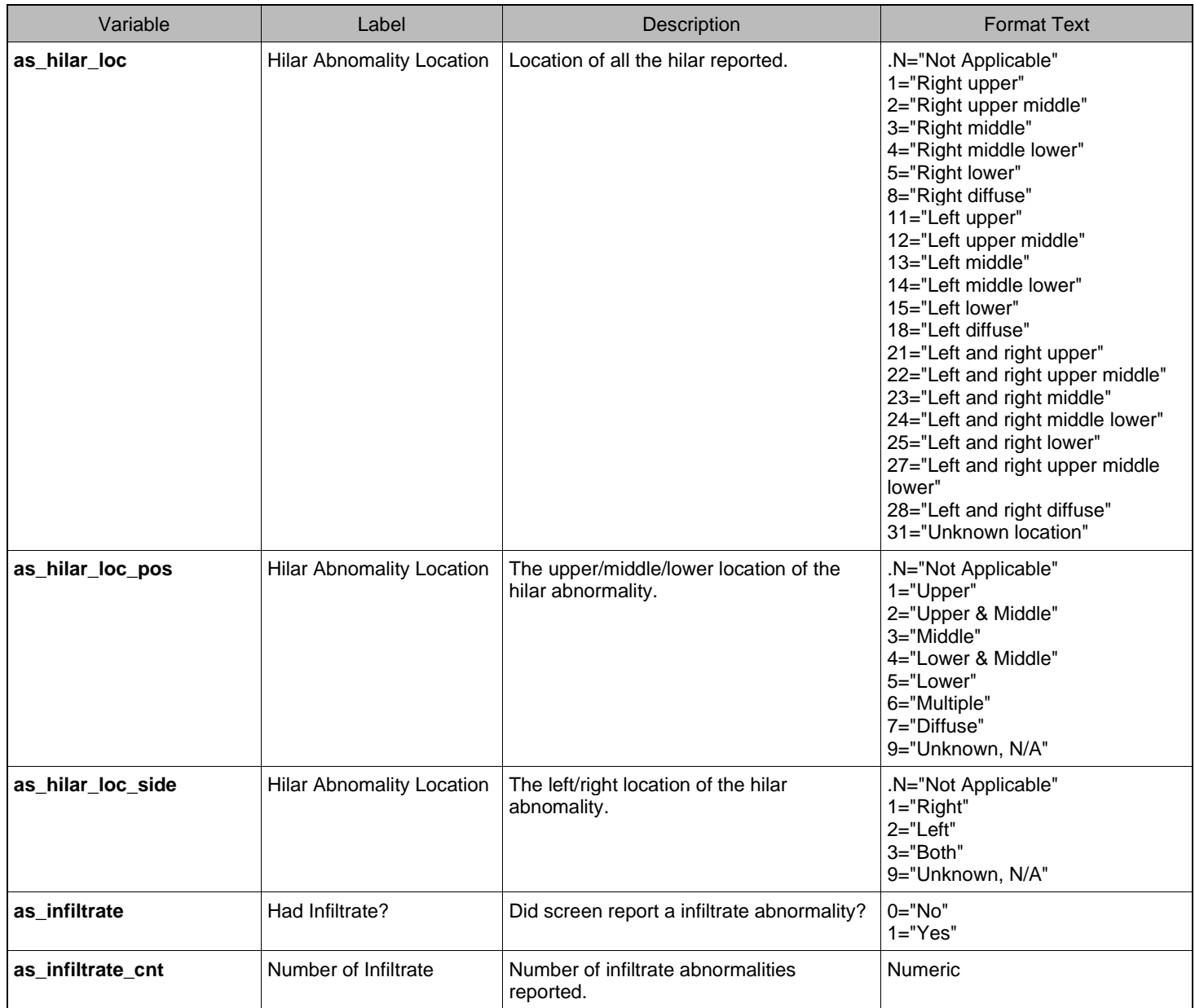

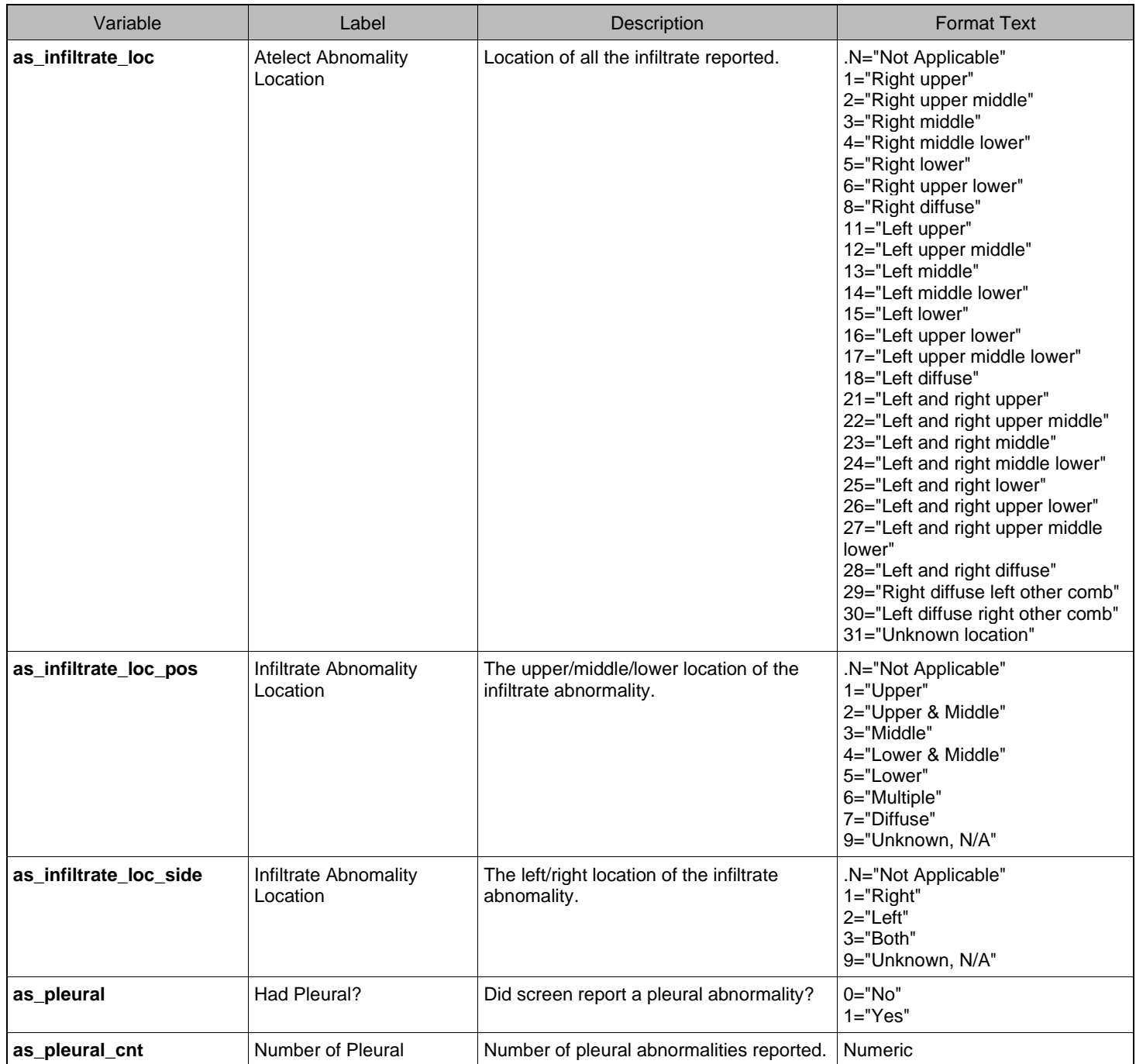

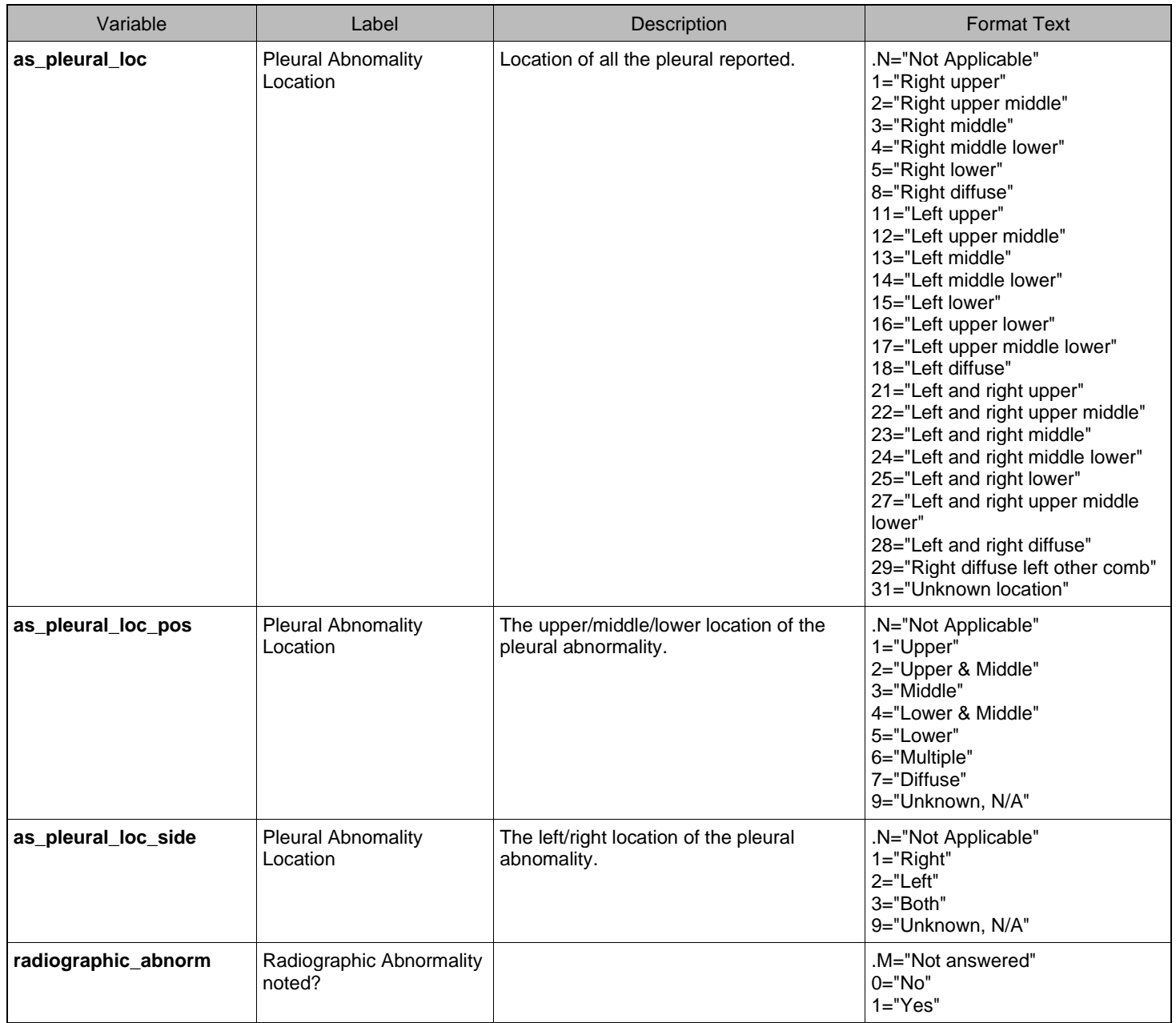

## Section 4: XRY Form and Procedural Details

<span id="page-11-0"></span>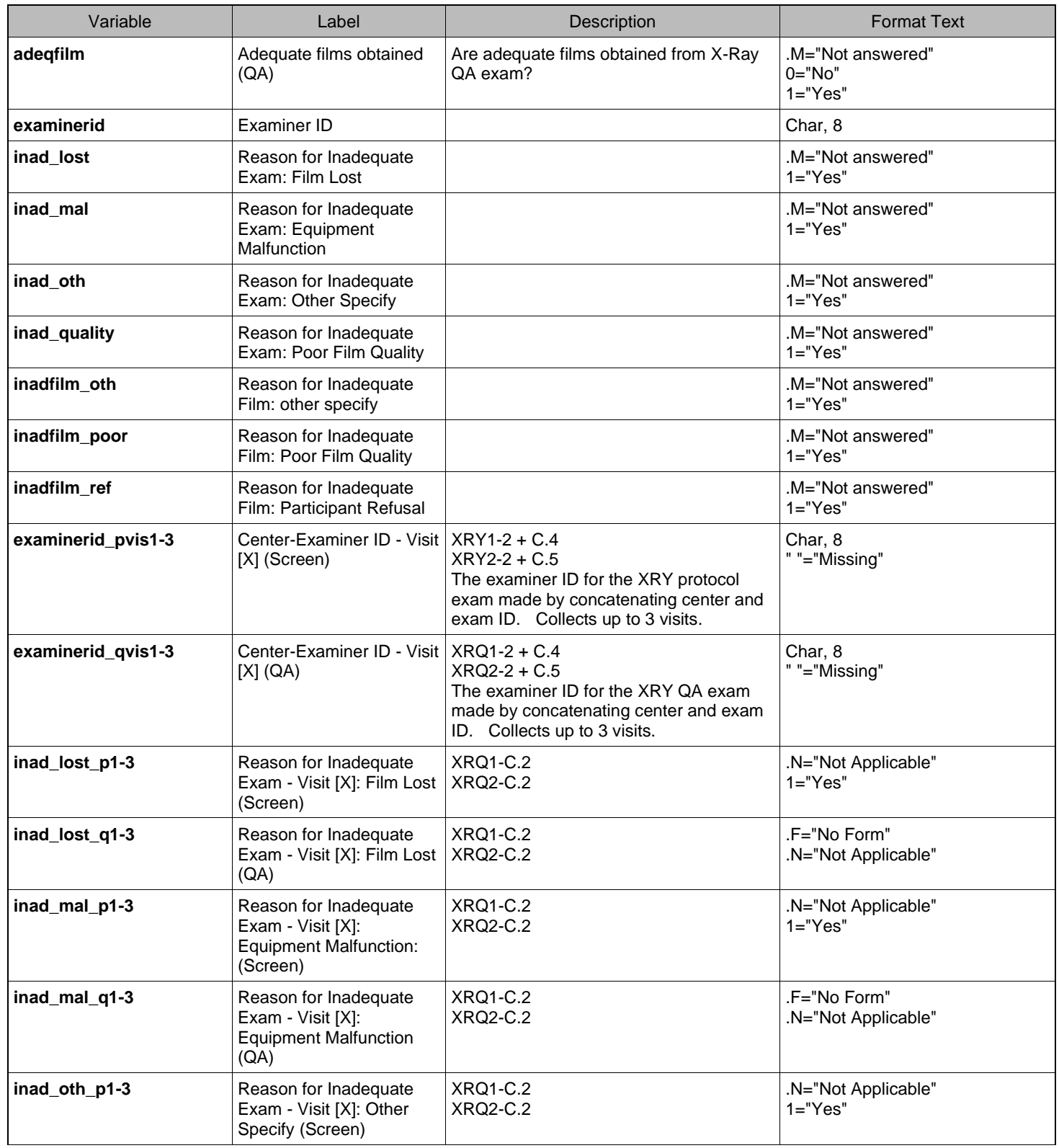

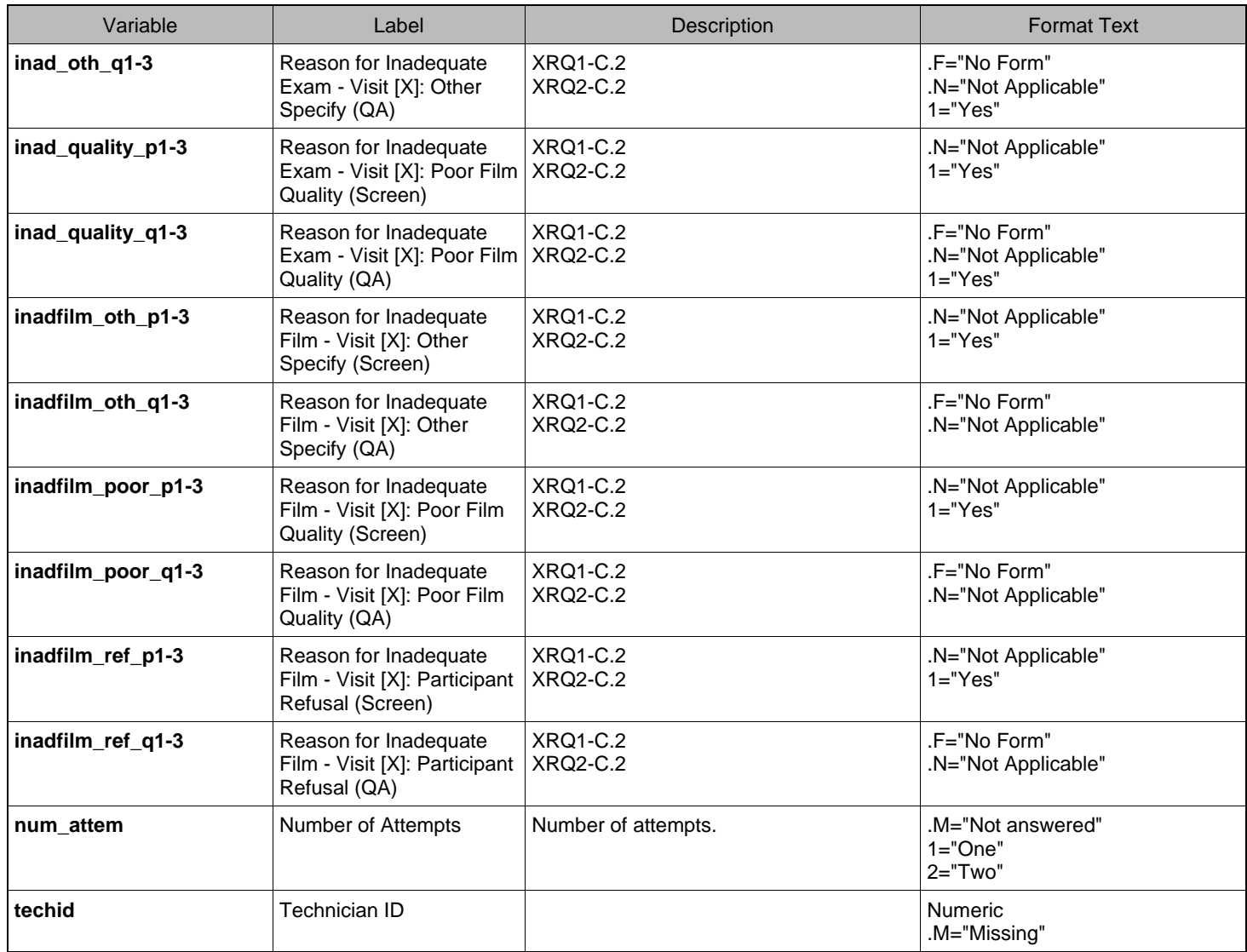

### Section 5: XRY Images

<span id="page-13-0"></span>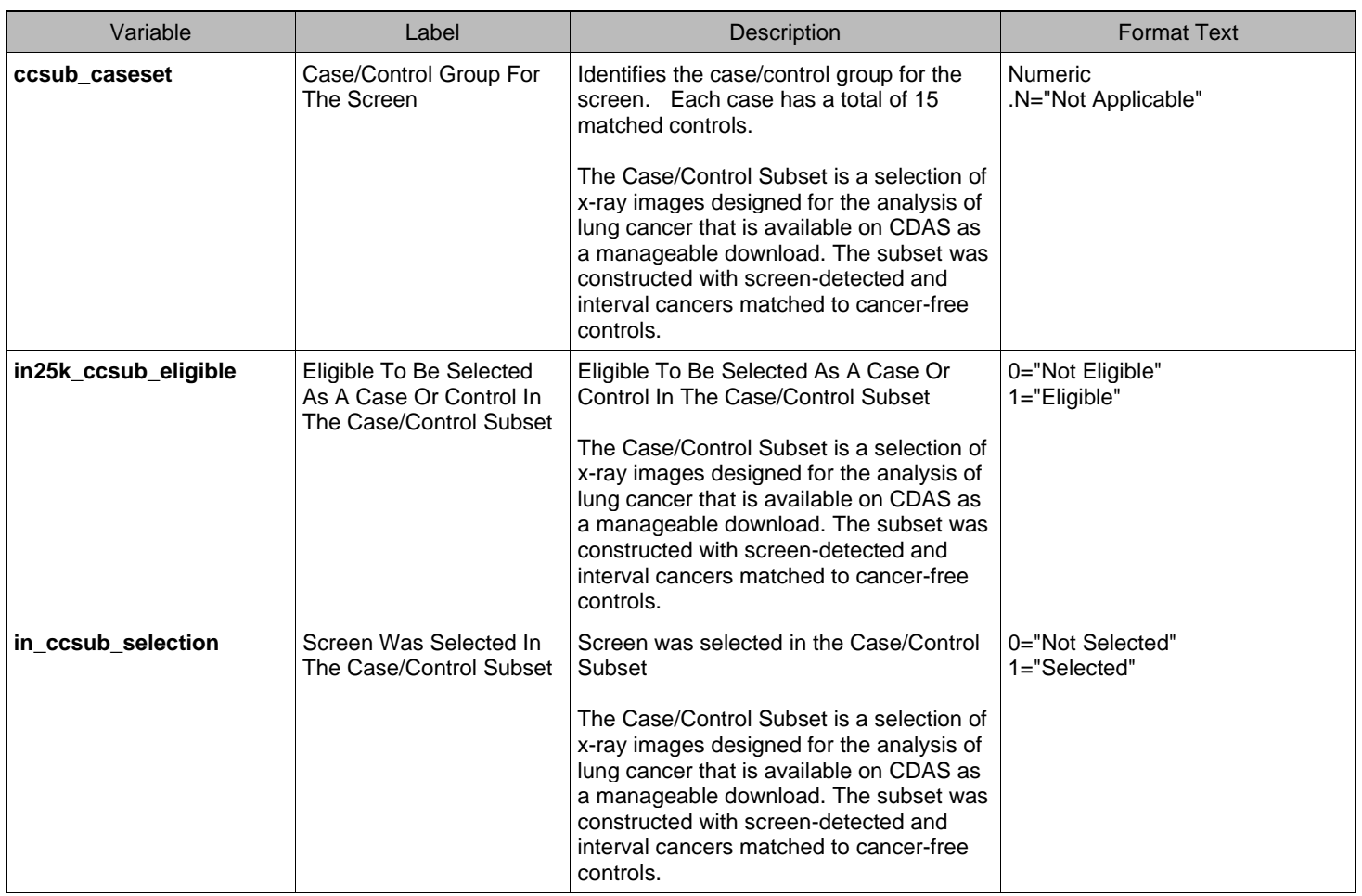

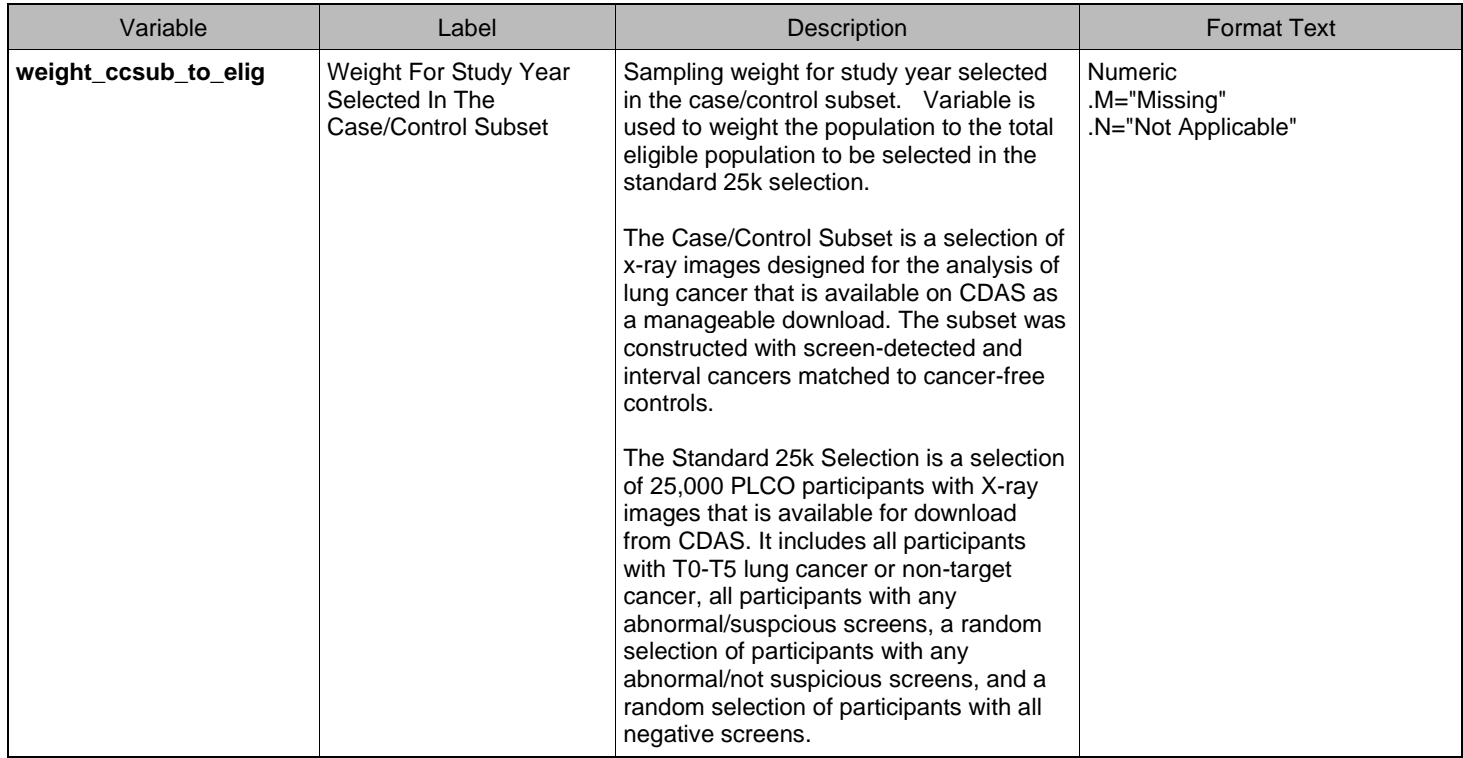